## **INSTRUÇÃO NORMATIVA Nº 8, DE 10 DE DEZEMBRO DE 2015**

Estabelece os critérios de concessão de acesso ao Sistema de Gestão de Convênios e Contratos de Repasse (SICONV) e revoga a Instrução Normativa nº 11, de 28 de novembro de 2012.

**O SECRETÁRIO DE LOGÍSTICA E TECNOLOGIA DA INFORMAÇÃO DO MINISTÉRIO DO PLANEJAMENTO, ORÇAMENTO E GESTÃO,** no uso das atribuições que lhe conferem o art. 34, inciso I, alínea "c" e inciso II, alínea "c" do Anexo I ao Decreto nº 8.189, de 21 de janeiro de 2014, resolve:

### Capítulo I

### DISPOSIÇÕES GERAIS

Art. 1º Esta Instrução Normativa estabelece regras e procedimentos para acesso no Sistema de Gestão de Convênios e Contratos de Repasse (SICONV).

Art. 2º Para os efeitos desta Instrução Normativa, considera-se:

I - ambiente de produção: ambiente do SICONV destinado à operacionalização dos convênios, contratos de repasse e termos de parceria;

II - ambiente de treinamento: ambiente do SICONV destinado à prática simulada de operacionalização dos convênios, contratos de repasse e termos de parceria, com intuito de capacitar os usuários;

III - ambiente de homologação: ambiente do SICONV destinado ao Ministério do Planejamento, Orçamento e Gestão (MP) e a outros órgãos da administração pública federal para validação de funcionalidades para disponibilização aos usuários em geral;

IV - usuários: pessoas que possuem acesso ao SICONV;

V - perfil: conjunto de atribuições e permissões dado a um usuário para a utilização do

SICONV;

VI - cadastrador geral: perfil atribuído a usuários do MP, em exercício no Departamento de Transferências Voluntárias (DETRV), responsável por cadastrar os usuários de todos os órgãos ou entidades concedentes e unidades cadastradoras;

VII - cadastrador parcial: perfil atribuído a usuários de órgãos ou entidades concedentes, ou de unidades cadastradoras, responsável por cadastrar outros usuários integrantes do mesmo âmbito organizacional;

VIII - cadastrador de usuário do ente/entidade: perfil atribuído a usuários de órgãos ou entidades da administração pública estadual, distrital ou municipal, e de entidades privadas sem fins lucrativos, responsável por cadastrar outros usuários integrantes do mesmo âmbito organizacional;

IX - cadastrador de proponente: perfil atribuído a usuários de órgãos ou entidades concedentes e de unidades cadastradoras, responsável por aprovar o cadastramento de proponentes e de fornecer o perfil de cadastrador de usuário do ente/entidade;

X - cadastrador de usuário de órgão de controle: perfil atribuído a usuários integrantes de órgão de controle, responsável por cadastrar outros usuários integrantes do mesmo âmbito organizacional; e

XI - órgão de controle: perfil atribuído a usuários de órgão de controle da administração pública federal, estadual, distrital ou municipal.

Art. 3º A solicitação de acesso de usuários para os perfis descritos nos incisos VII e X do art. 2º desta Instrução Normativa, bem como a solicitação de acesso ao ambiente de homologação, será encaminhada ao titular do Departamento de Transferências Voluntárias (DETRV) da Secretaria de Logística e Tecnologia da Informação do Ministério do Planejamento, Orçamento e Gestão (SLTI/MP), por meio do modelo de formulário disponível no Anexo I.

Art. 4º A solicitação de acesso deverá conter, no mínimo:

I - nome completo do usuário;

II - número de inscrição no Cadastro de Pessoas Físicas - CPF;

III - número da Carteira de Identidade - RG;

IV - nº SIAPE ou matrícula;

V - cargo ou função;

VI - nome do órgão ou entidade;

VII - endereço completo do órgão;

VIII - telefone;

IX - e-mail institucional;

X - perfis a serem atribuídos; e

XI - termo de compromisso.

§ 1º As solicitações de acesso que não contemplem os incisos do **caput** deste artigo poderão ser rejeitadas pelo cadastrador.

§ 2º As solicitações de acesso deverão ser assinadas pelo usuário solicitante e por seu superior imediato.

§ 3º As solicitações de acesso, após a análise do cadastrador, deverão ser respondidas ao usuário solicitante.

§ 4º As respostas indicadas no parágrafo anterior serão realizadas por meio de ofício ou por meio eletrônico.

Art. 5º Todos os cidadãos terão acesso, apenas de leitura, aos dados e informações inseridos no SICONV por meio do "Acesso Livre", disponível no Portal dos Convênios.

### Capítulo II

### DO AMBIENTE DE PRODUÇÃO

Art. 6º O perfil de cadastrador geral somente poderá ser atribuído a usuários do MP em exercício no DETRV, mediante autorização do titular da SLTI/MP, obedecido o art. 4º desta Instrução Normativa.

Art. 7º Caberá aos cadastradores gerais a habilitação de novos cadastradores parciais, bem como a exclusão ou bloqueio do acesso dos usuários que possuam esse perfil.

Art. 8º Os cadastradores parciais serão responsáveis pelo cadastramento dos demais usuários dos concedentes e unidades cadastradoras, no respectivo âmbito organizacional, segundo critérios de atribuição de perfis que lhes sejam próprios.

§ 1º A forma de envio da solicitação de acesso dos usuários dos concedentes e das unidades cadastradoras vinculadas deverá ser definida no respectivo âmbito organizacional, desde que reduzida a termo e obedecido o disposto no art. 4º, podendo ser utilizado o modelo do Anexo I.

§ 2º A solicitação tratada no parágrafo anterior poderá ser realizada por meio eletrônico, desde que armazenada para eventuais consultas.

Art. 9º A unidade cadastradora fornecerá o perfil de cadastrador de usuário do ente/entidade ao responsável pelo proponente, no momento do cadastro.

Parágrafo único. O usuário com o perfil de cadastrador de usuário do ente/entidade poderá modificar as suas próprias atribuições de perfis, conforme organização interna do proponente.

Art. 10. Os usuários com o perfil de cadastrador de usuário do ente/entidade serão responsáveis pelo cadastramento dos demais usuários dos proponentes, atribuindo ou alterando os perfis conforme organização interna do órgão ou entidade.

§ 1º A forma de envio da solicitação de acesso dos usuários da entidade ao cadastrador de usuário do ente/entidade deverá ser definida pela própria entidade, desde que reduzida a termo e obedecido, no que for aplicável o disposto no art. 4º, podendo ser utilizado o modelo do Anexo I.

§ 2º A solicitação tratada no parágrafo anterior poderá ser realizada por meio eletrônico, desde que armazenada para eventuais consultas.

Art. 11. Solicitações de troca de perfil devem ser encaminhadas aos cadastradores parciais, para usuários de concedentes, e ao cadastrador de usuário do ente/entidade, para usuários de proponentes.

Art. 12. Os usuários que não acessarem o ambiente de produção do Sistema no mínimo uma vez a cada 180 (cento e oitenta) dias consecutivos serão inativados automaticamente.

§ 1º A solicitação de reativação do acesso deverá ser enviada pela chefia imediata do usuário inativado ao responsável pelo cadastro inicial, contendo, no mínimo, o nome completo, CPF e SIAPE/matrícula do usuário.

§ 2º A solicitação tratada no parágrafo anterior poderá ser realizada por meio eletrônico.

#### Capítulo III

#### DO AMBIENTE DE TREINAMENTO

Art. 13. O MP disponibilizará o ambiente de treinamento para fins de simulação de operações e capacitação de treinando.

§ 1º Os dados inseridos no Sistema serão excluídos periodicamente pelo MP, em função da capacidade de armazenamento destinada ao ambiente de treinamento.

§ 2º Os dados cadastrais do ambiente de treinamento poderão ser analisados pelo DETRV, para fins de aprimoramento do sistema e de interação com os usuários.

§ 3º A qualquer momento, o MP poderá interromper a disponibilização do ambiente de treinamento.

Art. 14. Qualquer cidadão poderá se cadastrar no ambiente de treinamento, mediante acesso ao Portal dos Convênios e aceite dos termos de uso.

#### Capítulo IV

### DO AMBIENTE DE HOMOLOGAÇÃO

Art. 15. Será concedido acesso ao ambiente de homologação aos usuários do MP, do Serviço Federal de Processamento de Dados (SERPRO) ou outros órgãos que estejam conduzindo processos específicos de homologação de funcionalidades.

Parágrafo único. O acesso ao ambiente de homologação aos usuários de outros órgãos só será permitido durante a condução de processos específicos mencionados no **caput** deste artigo.

#### Capítulo V

### DISPOSIÇÕES FINAIS

Art. 16. Os órgãos de controle interno e externo terão acesso a todos os ambientes regulados nesta Instrução Normativa.

Parágrafo único. As solicitações de acesso dos órgãos descritos no **caput** deste artigo deverão atender ao disposto no art. 3<sup>o</sup>, contendo, no mínimo, os itens indicados no art. 4<sup>o</sup>.

Art. 17. A revogação de acesso de usuário concedente poderá ser solicitada a qualquer momento pelo usuário ou por sua chefia imediata com a utilização do modelo constante no Anexo II, enviando-a ao responsável pelo cadastro inicial.

§ 1º Aplica-se as disposições do **caput** deste artigo aos usuários dos proponentes, sendo facultado o uso do Anexo II.

§ 2<sup>°</sup> O responsável por revogar o acesso do usuário deverá fornecer comprovante do recebimento do pedido ou da efetivação da revogação no Sistema, sendo facultada esta comunicação por e-mail.

Art. 18. Qualquer usuário poderá ter o acesso suspenso por suspeita de uso irregular dos ambientes do SICONV, mediante autorização do titular da SLTI/MP.

§ 1º Sem prejuízo de outras hipóteses, entende-se por uso irregular:

I - a utilização do ambiente de produção para fins distintos daqueles previstos no **caput** do art. 13 do Decreto nº 6.170, de 25 de julho de 2007, bem como da Portaria Interministerial nº 507, de 24 de novembro de 2011; ou

II - a utilização do ambiente de treinamento para fins que não sejam de treinamento e capacitação.

§ 2º O registro falso de dados pessoais dos usuários nos ambientes do SICONV enseja a suspensão prevista no **caput** deste artigo.

Art. 19. Independentemente de solicitação dos usuários, serão mantidas as autorizações de acesso atribuídas em data anterior à publicação desta Instrução Normativa, salvo se verificada a necessidade de alteração ou revogação do perfil, a critério do responsável pelo cadastro inicial.

Art. 20. Fica revogada a Instrução Normativa nº 11, de 28 de novembro de 2012.

Art. 21. Esta Instrução Normativa entra em vigor na data da sua publicação.

### **CRISTIANO ROCHA HECKERT**

# **ANEXO I**

# **MINISTÉRIO DO PLANEJAMENTO, ORÇAMENTO E GESTÃO SECRETARIA DE LOGÍSTICA E TECNOLOGIA DA INFORMAÇÃO**

# **FORMULÁRIO PARA SOLICITAÇÃO DE ACESSO AOS AMBIENTES DO SICONV**

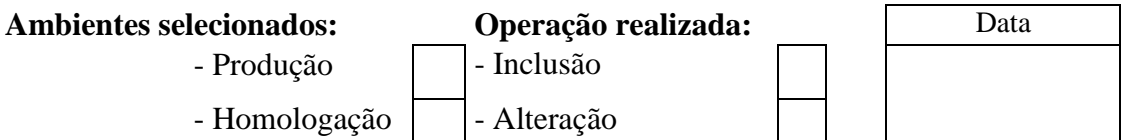

### **1. Identificação do usuário**

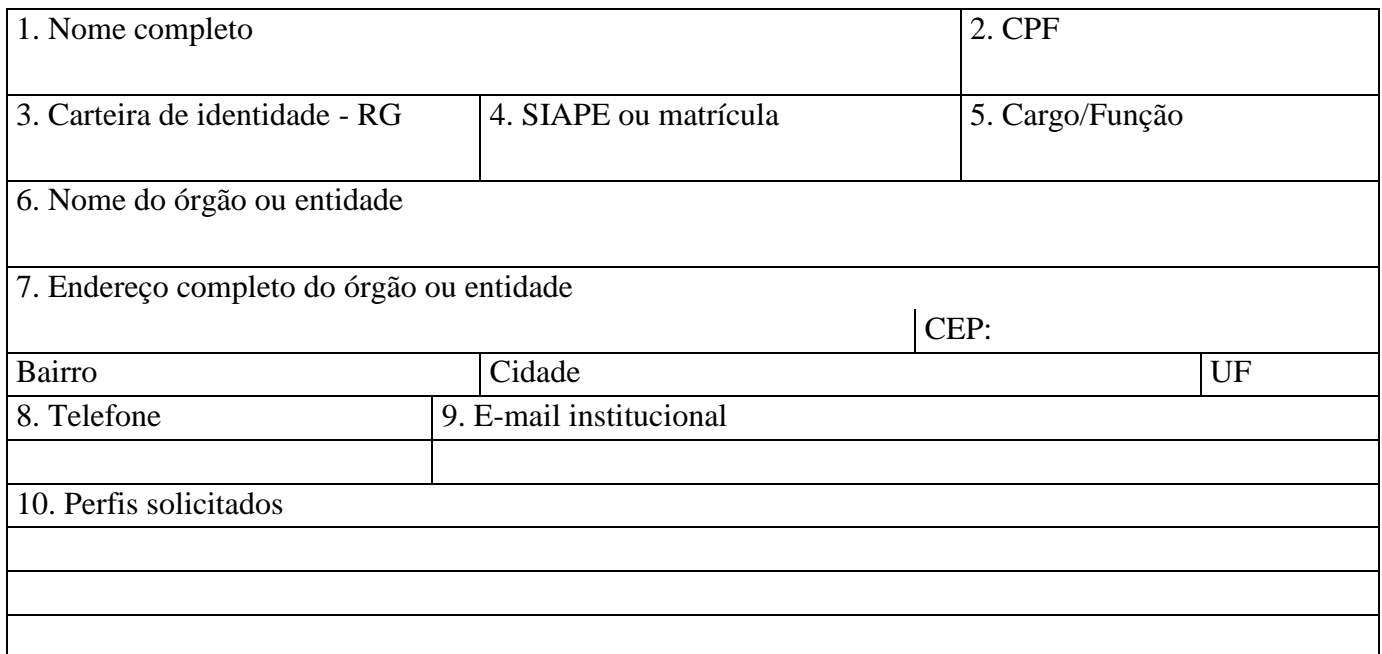

### **2. Autorização para credenciamento**

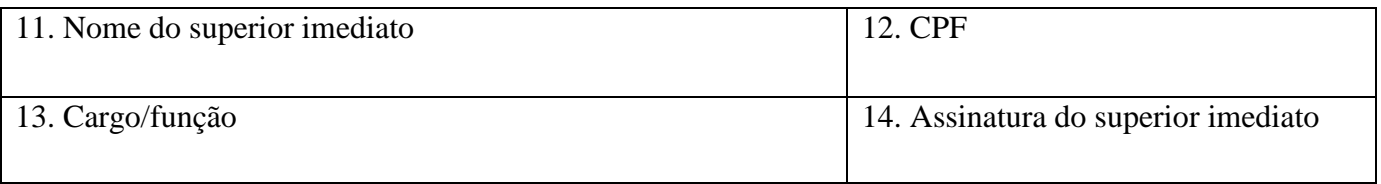

### **3. Termo de compromisso**

1 - Declaro estar ciente das disposições referentes à segurança quanto ao uso do Sistema de Gestão de Convênios e Contratos de Repasse, comprometendo-me a:

a) utilizar o Sistema somente para os fins previstos na legislação, sob pena de responsabilidade funcional;

b) não revelar, fora do âmbito profissional, e a qualquer tempo, mesmo estando desligado da Instituição, fato ou informação de qualquer natureza de que tenha conhecimento, por força de minhas atribuições, salvo em decorrência de decisão competente na esfera legal ou judicial, bem como de autoridade superior;

c) manter absoluta cautela quando da exibição de dados em tela ou impressora, ou, ainda, na gravação em meios eletrônicos, a fim de evitar que deles venham tomar conhecimento pessoas não autorizadas;

d) não me ausentar do terminal sem encerrar a sessão, impedindo o uso indevido de minha senha por pessoas não autorizadas;

e) manter atualizados, perante o SICONV, os dados necessários ao Sistema, referentes à Instituição e à minha pessoa, por intermédio do cadastrador geral, cadastrador parcial ou Unidade Cadastradora; e

f) responder, em todas as instâncias devidas, pelas consequências decorrentes das ações ou omissões de minha parte, que possam por em risco ou comprometer a exclusividade de conhecimento de minha senha ou das transações em que esteja habilitado.

2 - Declaro, ainda, ter ciência de que a não observância do contido no item anterior sujeitar-me-á às penalidades legais, em âmbitos administrativo, civil e penal.

Local Data Data Solicitante

# **ANEXO II**

# **MINISTÉRIO DO PLANEJAMENTO, ORÇAMENTO E GESTÃO SECRETARIA DE LOGÍSTICA E TECNOLOGIA DA INFORMAÇÃO**

# **FORMULÁRIO PARA REVOGAÇÃO DE ACESSO AOS AMBIENTES DO SICONV**

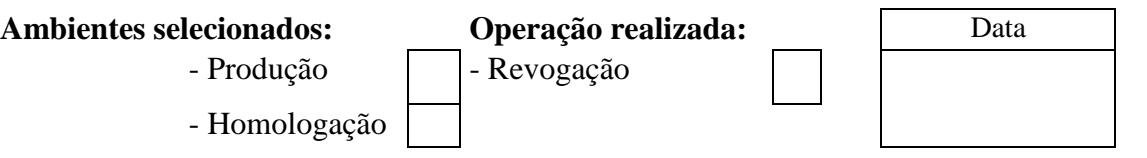

### **1. Identificação do usuário**

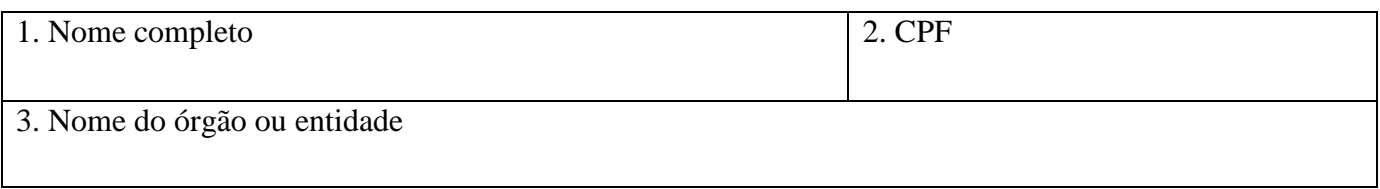

# **2. Autorização para revogação (preencher apenas quando o solicitante não for o próprio usuário)**

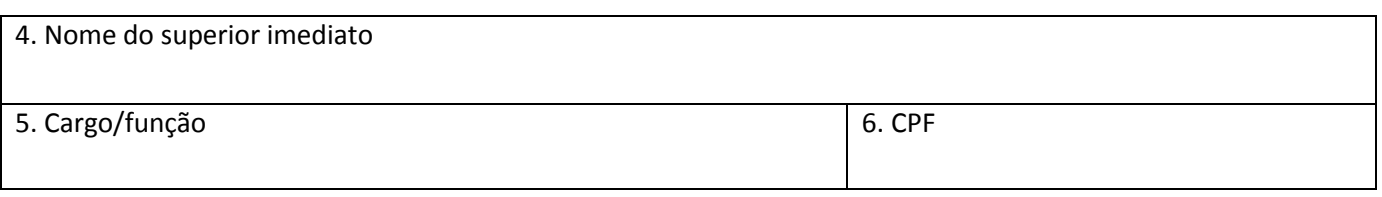

Local Data Data Solicitante